## CASIO SPEEDIA N4-614 Series

## 新LANボード「CP-NW200T」対応に伴うリファレンスマニュアルの追記事項について

LAN CP-NW200T (FL0K1.73/K4)

CP-NW200T

 $CP-NW200T$ 

LAN

設定メニュー一覧に、以下の項目がCP-NW200T向けに追加されました。

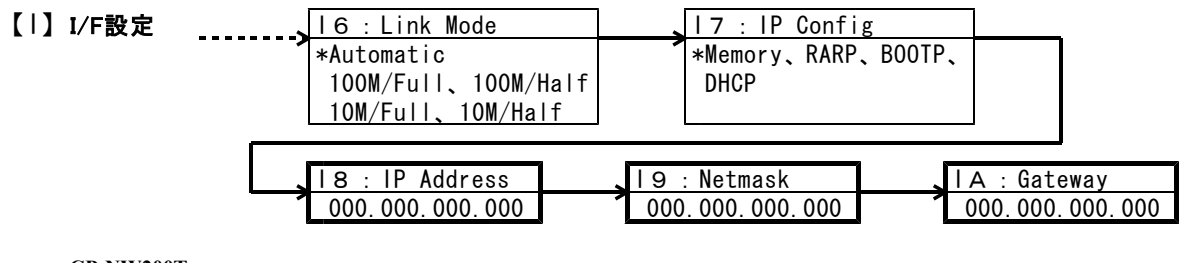

 $CP-NW200T$ 

## CP-NW200T IP

\_\_\_\_\_\_\_\_\_\_\_\_\_\_\_\_\_\_\_\_\_\_\_\_\_\_\_\_\_\_\_

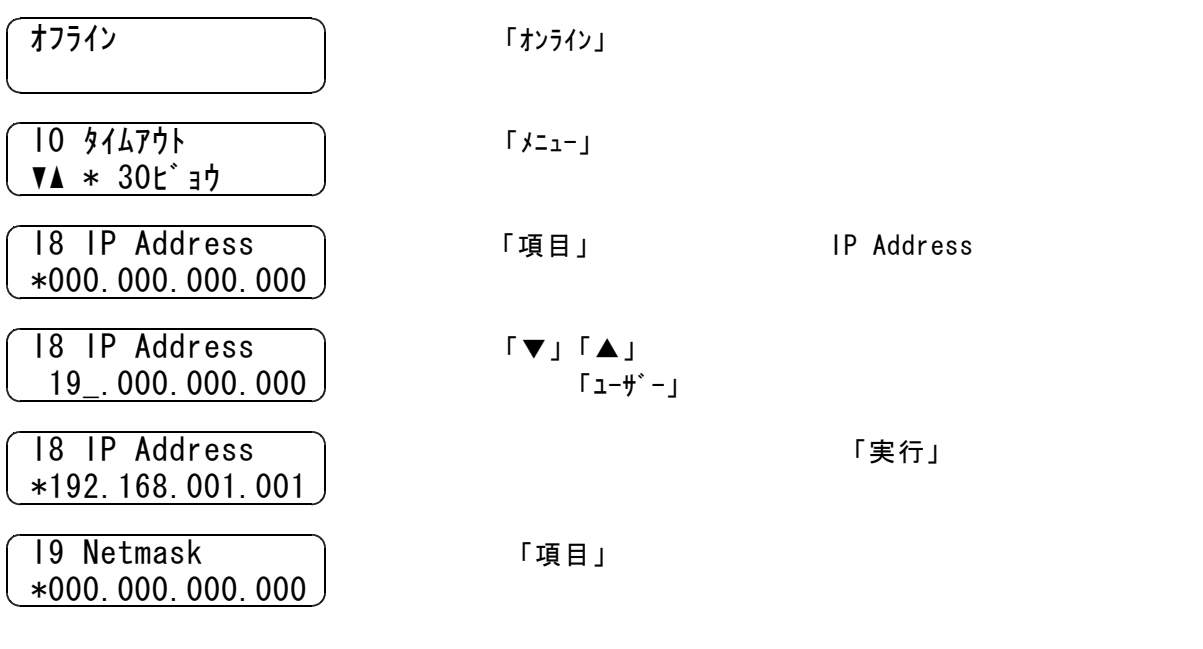

「オンライン」

## http://www.casio.co.jp/ppr